## **Checking for JavaScript Errors with Selenium**

Posted At : June 7, 2010 5:54 PM | Posted By : Bob Silverberg Related Categories: Selenium, TDD

I've recently been writing some end-to-end tests for <mark>[ValidateThis](http://www.validatethis.org)</mark>, my validation framework for ColdFusion objects, using <mark>[Selenium](http://seleniumhq.org/)</mark>. One of the things I wanted to test<br>were the client-side validations that the framework to locate failure messages that have been generated by the **[jQuery Validation plugin](http://bassistance.de/jquery-plugins/jquery-plugin-validation/)**, using XPath, and check whether the message is what I expected.

I found, however, that I was often getting JavaScript errors when the page first loaded (because I was working on the JS and was introducing errors), so I was looking<br>for a quick way to add an assert to my test to check wh record, that this is pretty hacky. I'd love to hear from others who may have better solutions.

I simply add a script to my page that will catch any JS errors by intercepting the *window.onerror* event:

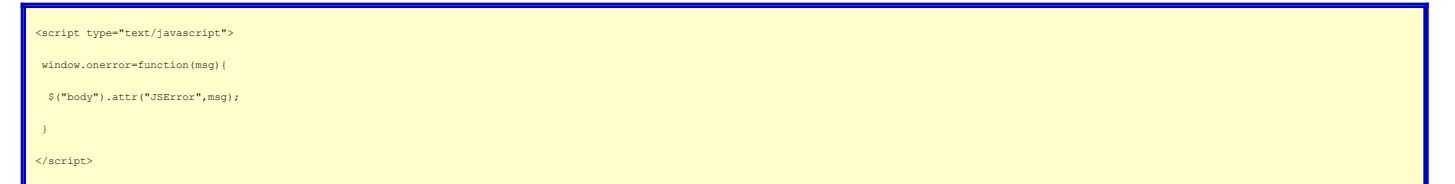

This will cause an attribute called *JSError* with a value corresponding to the JavaScript error message to be added to the *body* tag of my document if a JavaScript error occurs. Note that I'm using jQuery to do this, so this specific example won't work if jQuery fails to load. Then, in my Selenium test, I just use the command<br>*assertElementNotPresent w*ith a target of //*body[@JSErro //body[@JSError='the error message']*.

Note that I'm using this with a test fixture page, it's not an actual page that is part of an application. I'm not sure that this would be very useful in an automated<br>testing environment, I'm just using it for some TDDing, this technique in terms of pure testing is questionable, but I find it useful for my purposes, so I thought I'd put it out there for others.